## SAP ABAP table TPDA TOOL GL EXPLORER CTRL {}

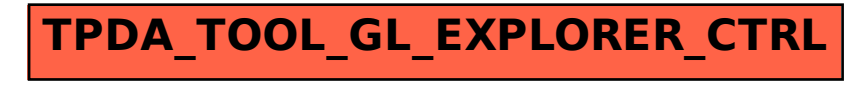